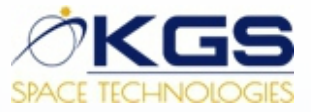

# **МЕТОДИЧЕСКИЕ УКАЗАНИЯ ПО ПОЛЬЗОВАНИЮ ЕДИНОЙ ПЛАТФОРМЫ НЕДРОПОЛЬЗОВАТЕЛЕЙ**

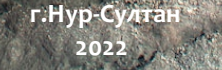

## **СОДЕРЖАНИЕ**

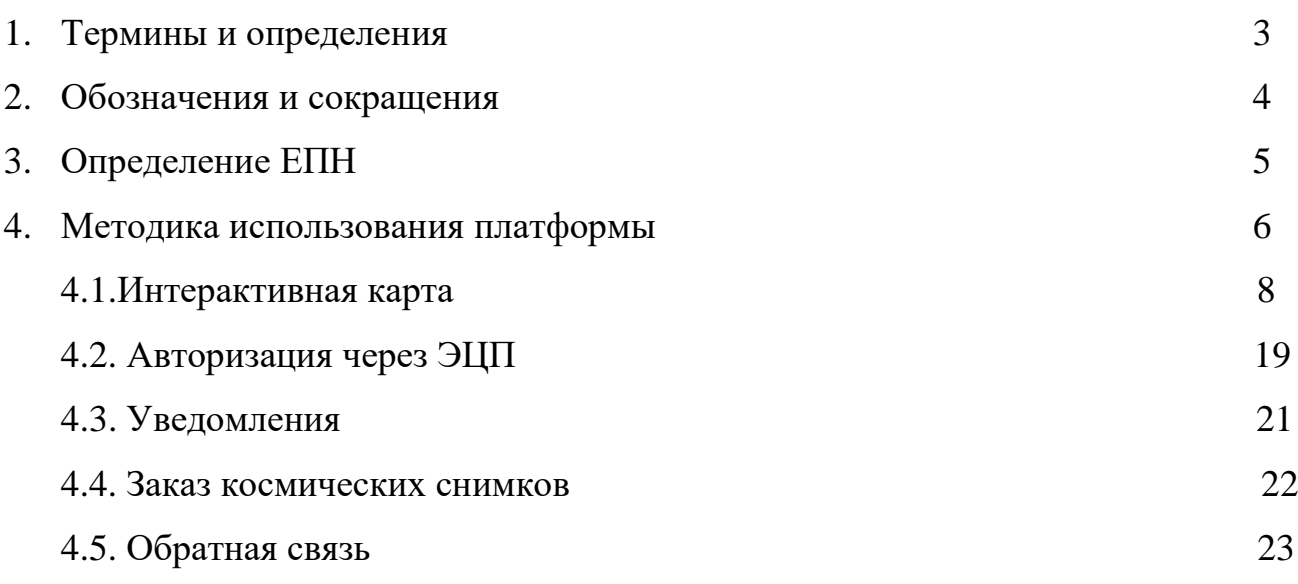

-

#### **1. ТЕРМИНЫ И ОПРЕДЕЛЕНИЯ**

<span id="page-2-0"></span>**ТПИ** – природные минеральные образования, органические вещества и их смеси, находящиеся в твердом состоянии в недрах или на земной поверхности.

**Лицензия на разведку ТПИ** – право пользования участком недр в целях проведения операций по разведке твердых полезных ископаемых, включающей поиск месторождений твердых полезных ископаемых и оценку их ресурсов и запасов для последующей добычи.

**Лицензия на добычу ТПИ** – право пользования участком недр в целях добычи ТПИ (извлечение), использования пространства недр в целях проведения горных работ, размещения горнодобывающего и (или) горнодобывающего производств, техногенных минеральных образований, разведка участка (эксплуатационная разведка).

**Электронная цифровая подпись** – набор электронных цифровых символов, созданный средствами электронной цифровой подписи и подтверждающий достоверность электронного документа, его принадлежность и неизменность содержания.

**Космические снимки** – данные, получаемые посредством космических аппаратов, в различных диапазонах электромагнитного спектра, визуализируемых затем по определенному алгоритму.

## **2. ОБОЗНАЧЕНИЯ И СОКРАЩЕНИЯ**

**ЕПН –** Единая платформа недропользования;

**ТПИ** – Твердые полезные ископаемые;

**ОПИ** – Общераспространенные полезные ископаемые;

**УВС** – Углеводородное сырье;

**ЭЦП** – Электронная цифровая подпись;

**ПУГФН** – Программа управления государственным фондом недр;

**ЛЭП** – Линии электропередач;

**ДЗЗ** – дистанционное зондирование Земли;

**ПП** – программный продукт;

**СК WGS-84** – система координат **WGS-84**;

**Векторные данные** - используются для отображения **объектов** реального мира в ГИС. Векторные объектыхарактеризуются **атрибутами**, которые состоят из текстовой и числовой информации, **описывающие** объект.

**Растровые данные** - графические изображения, представленные в виде точечной структуры, изображения, воспроизведенные с помощью растрирования.

**ЕПН** – цифровая платформа, позволяющая улучшить обеспечение устойчивого развития минерально-сырьевой базы Республики Казахстан для экономического роста государства и благосостояния общества.

Платформа позволит облегчить и ускорить бизнес-процессы по получению лицензий для осуществления разведочных или добычных работ. Используя современные ГИС-технологии, которые планируется реализовать в данном проекте, позволят потенциальным недропользователям (инвесторам) получить полную картину о запрашиваемом участке, начиная от инфраструктуры, заканчивая геологическими и геофизическими отчетами.

На сегодняшний день АО «НК «Қазақстан Ғарыш Сапары» *(далее – Общество)* создана платформа прототипа интерактивной карты [https://minerals.gov.kz/,](https://minerals.gov.kz/) в которую интегрированы базы данных «Изученность», «Интерактивная карта», «Электронная картотека» Комитета геологии МЭГПР РК.

*Задачами платформы* в части геологической изученности являются ведение накопленного фонда геологических данных и материалов, оцифровка данных, описание наборов данных метаданными, организация доступа. Системы способны предоставлять данные и материалы в различных формах: на материальных носителях или в специализированных цифровых форматах. Широко используются топографические карты, космические и аэроснимки, тематические карты из разных отраслей: кадастр, административные границы, гидрография, охрана природы.

Доступность исторических данных о геологической изученности территорий и прозрачные процедуры получения доступа к ним, открытость информации о проводимых аукционах и цифровизация процедур получения лицензий обеспечит равные условия для потенциальных инвесторов и даст толчок в проведении разведывательных работ перспективных участков. Формирование отчётности недропользователей в цифровом формате с подтверждением данными ДЗЗ вкупе с ведением космического мониторинга их деятельности даст возможность своевременно выявлять нарушения и контролировать принятия соответствующих мер в рамках закона. Любые незаконные решения и действия как со стороны недропользователей, так и со стороны государственных органов могут быть проверены компетентными органами без каких-либо бумажных запросов и ожиданий.

#### **4. МЕТОДИКА ИСПОЛЬЗОВАНИЯ ПЛАТФОРМЫ**

**1. Для начала работы с ЕПН необходимо зайти на официальный сайт** <https://minerals.gov.kz/>

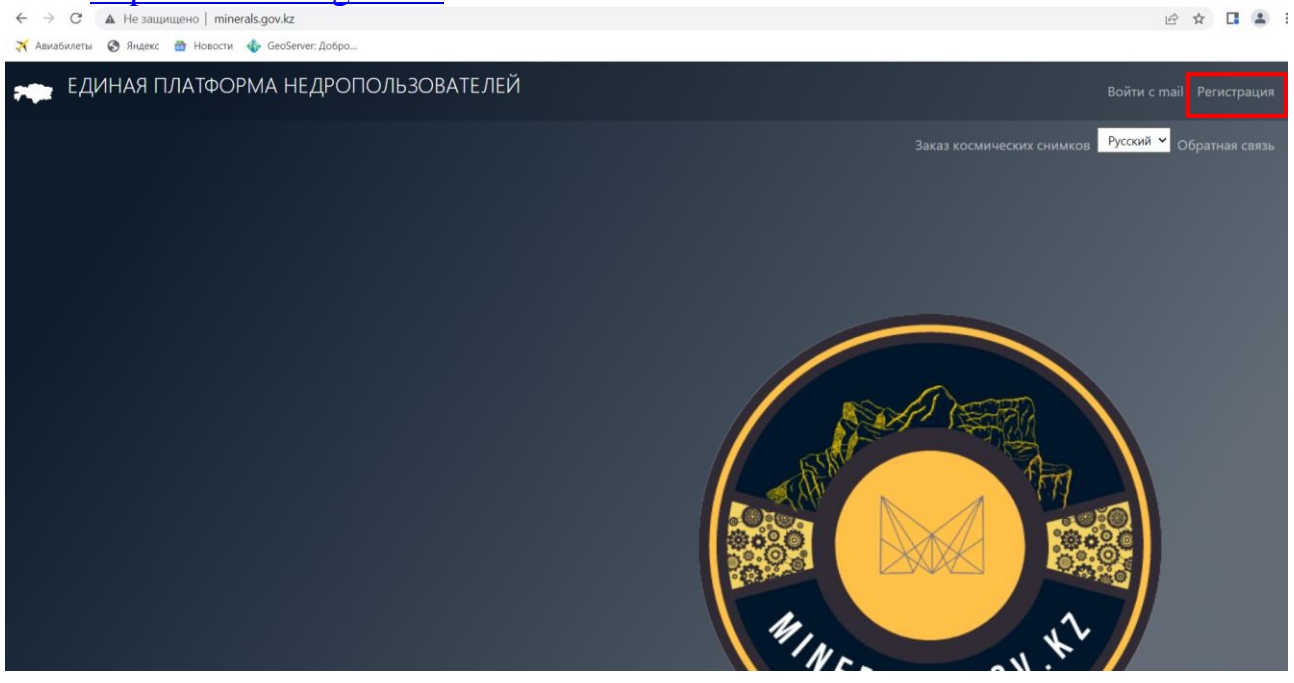

*Рисунок 1. Главная страница ЕПН «Kaz-Nedra»*

**2. Для создания Личного Кабинета необходимо нажать команду «Регистрация» в правом верхнем углу стартовой страницы.**

Для регистрации необходимо указать электронный адрес, имя пользователя и пароль. Далее перейдите по предоставленной ссылке на указанный почтовый адрес, чтобы завершить процесс регистрации.

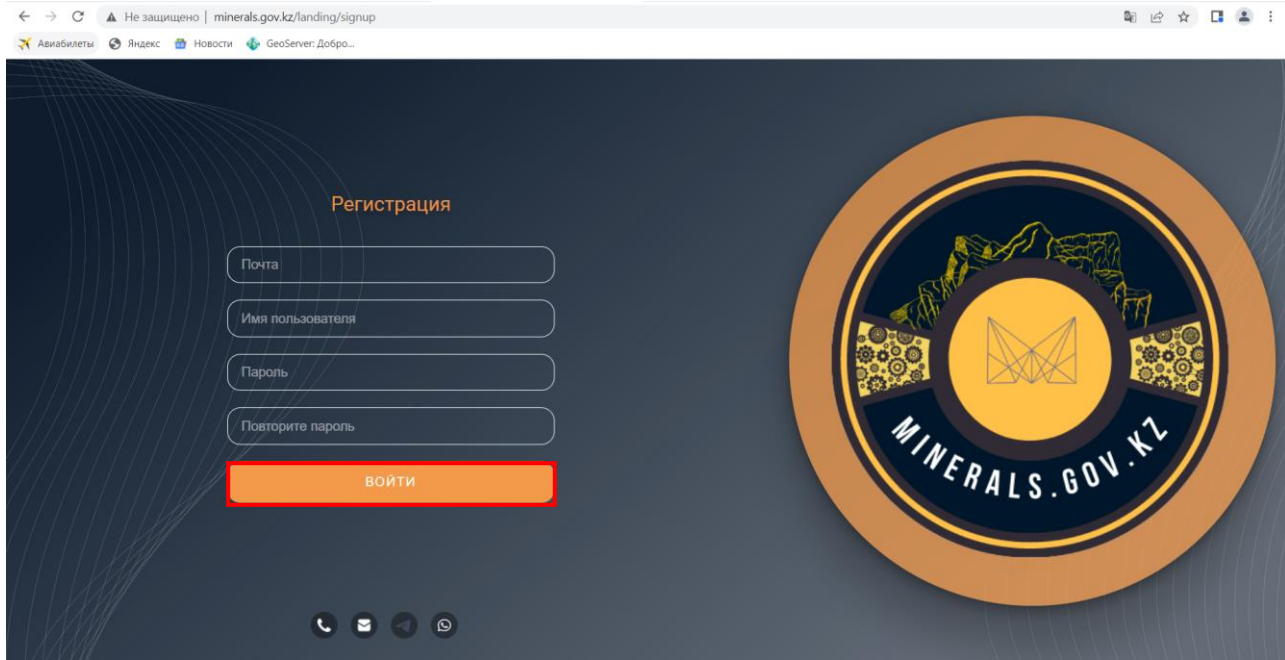

*Рисунок 2. Окно регистрации*

**3. После подтверждения регистрации, необходимо войти в личный кабинет**

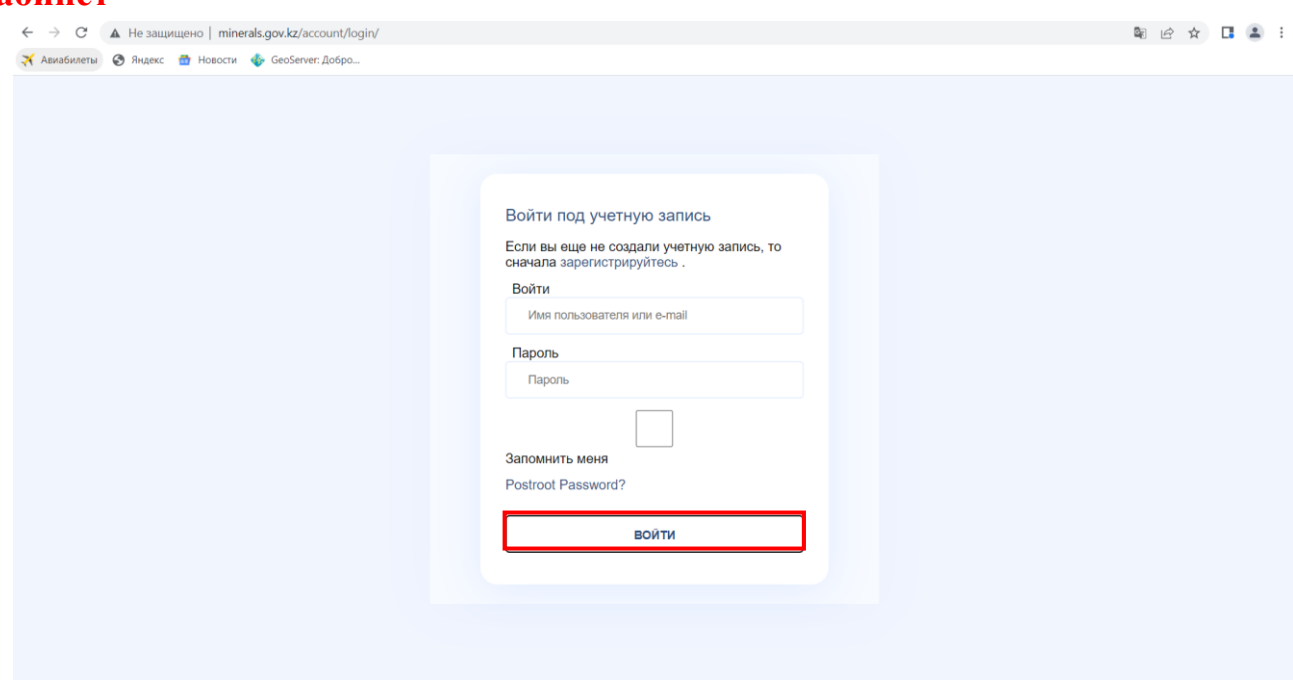

*Рисунок 3. Окно авторизации в личный кабинет*

**4. Авторизация дает возможность доступа к следующим функциям:**

- *1. Интерактивная карта*
- *2. Авторизация через ЭЦП*
- *3. Уведомления*
- *4. Заказ космических снимков*
- *5. Обратная связь*

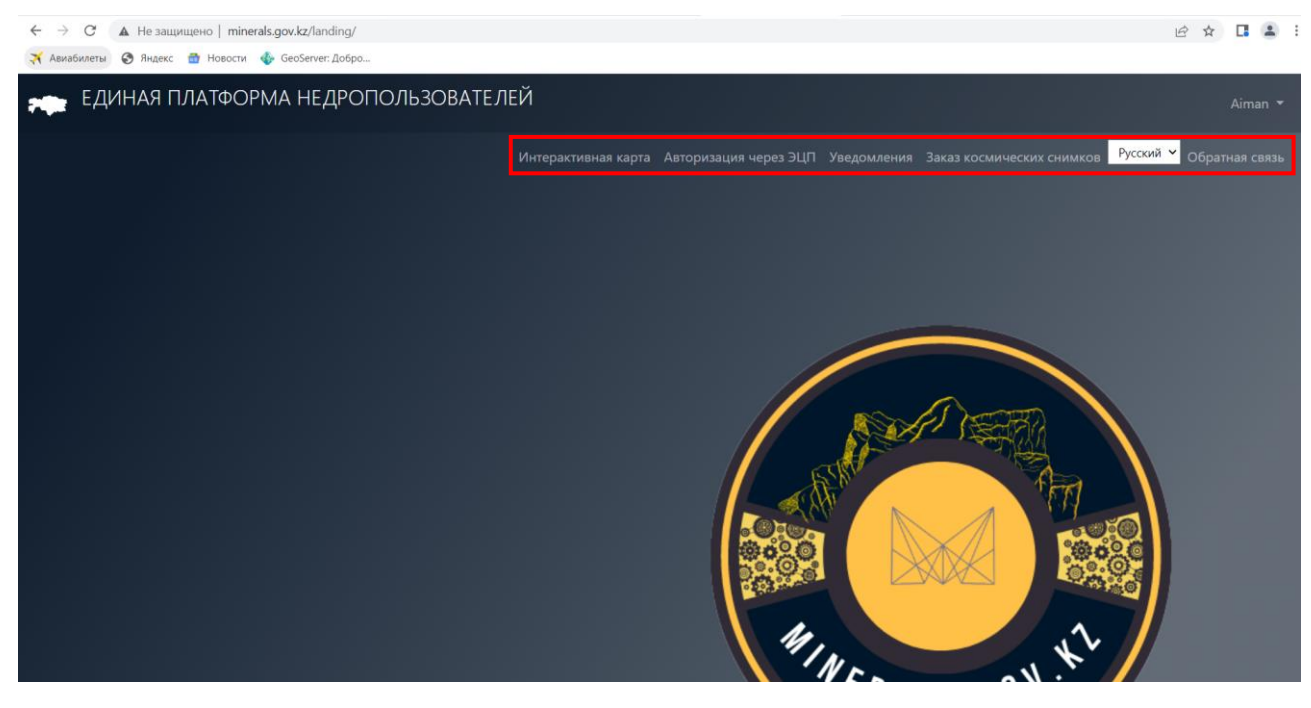

*Рисунок 4. Основное меню ЕПН*

#### **4.1. ИНТЕРАКТИВНАЯ КАРТА**

При нажатии инструмента Layers • отображаются векторные слои общегеографического содержания в СК **WGS-84**;

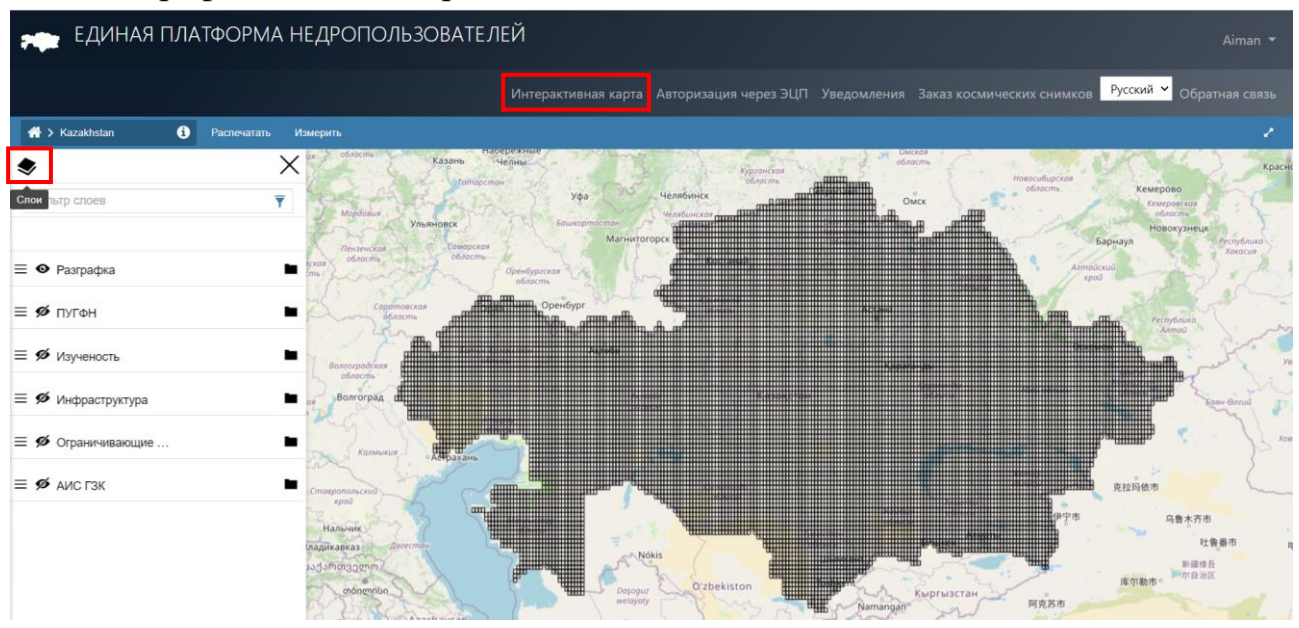

*Рисунок 5. Печень слоев Интерактивной карты*

– Для отображения группы слоев, необходимо вкл./откл. интересующий слой с помощью функции (Toggle group visibility)  $\mathcal{I}$ ;

– Функция (Open group) позволяет отобразить все слои в данной группе;

– У каждого слоя имеется функция «Прозначность», которая по умолчанию отображает слои на 100%, однако в процессе работы недропользователь может редактировать прозрачность интересующих слоев.

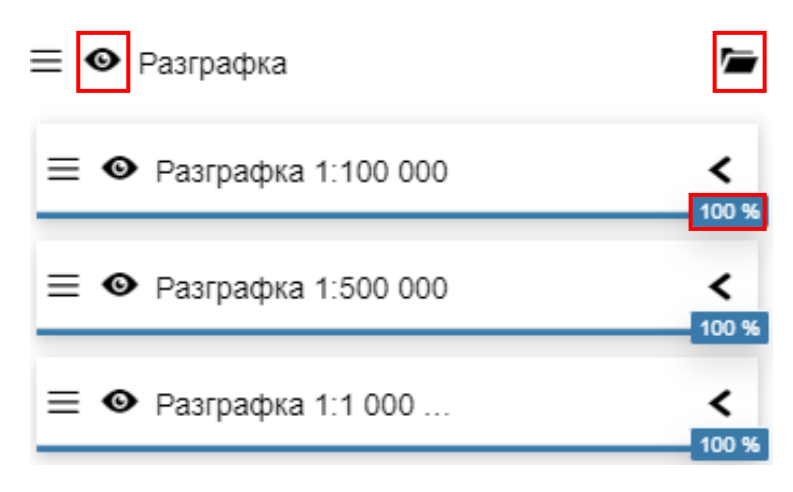

*Рисунок 6. Печень слоев Интерактивной карты*

#### **Интерактивная карта содержит следующие слои общегеографического содержания:**

#### **1. Слой «Разграфка»**

Формирование территории разведки или территории геологического изучения подчиняется строго определенной закономерности, в основе которой лежит блочная система (блочная сетка), образуемая в международной разграфке топографических карт. Блочная система предусматривает, что "… территория Республики Казахстан условно разделяется на блоки…". "Условно разделяется" означает наложение на территорию РК карты международной разграфки листов топографической карты масштабов 1:1 000 000 и 1:100 000. Применение международной разграфки предусмотрено на подзаконном уровне согласно *Приказу Министра по инвестициям и развитию Республики Казахстан от 30 мая 2018 года № 403 "Об утверждении карты идентификации блоков с соответствующими координатами и индивидуальными кодами". (Кодекс РК «О недрах и недропользовании», ст.19)*

- *- Разграфка 1:100 000*
- *- Разграфка 1:500 000*
- *- Разграфка 1:1 000 000*

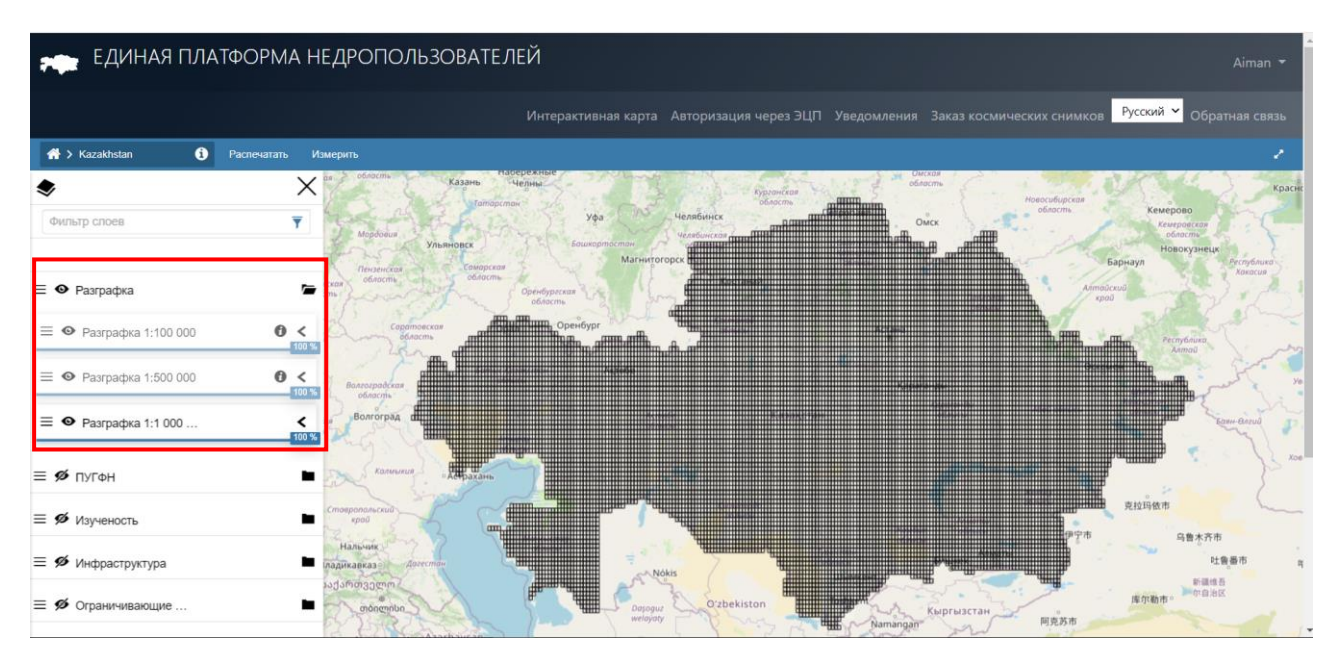

*Рисунок 7. Слой – Разграфка масштабом 1:1 000 000*

### **2. Слой «ПУГФН»**

**Программа управления государственным фондом недр предусматривает:**

1) территории, в пределах которых планируется проведение государственного геологического изучения недр;

2) территории, в пределах которых участки недр предоставляются для разведки или добычи ТПИ; для разведки и добычи или добычи углеводородов на основании аукциона;

3) особо охраняемые природные территории, территорий земель оздоровительного, рекреационного и историко-культурного назначения;

4) земли для нужд обороны и государственной безопасности, территорий населенных пунктов, территорий земель водного фонда.

#### *Твердые полезные ископаемые (далее – ТПИ)*

- *- Блоки для заявки на разведку (ТПИ);*
- *- Территория для добычи (ТПИ);*
- *- Территория для разведки (ТПИ);*
- *- Поданные заявки на добычу (ТПИ);*
- *- Поданные заявки на разведку (ТПИ);*
- *- Выданные лицензии на добычу (ТПИ);*
- *- Выданные лицензии на разведку (ТПИ);*
- *- Контракты (ТПИ);*
- *- Контракты архивные (ТПИ);*
- *- Контракты на стадии (ТПИ).*

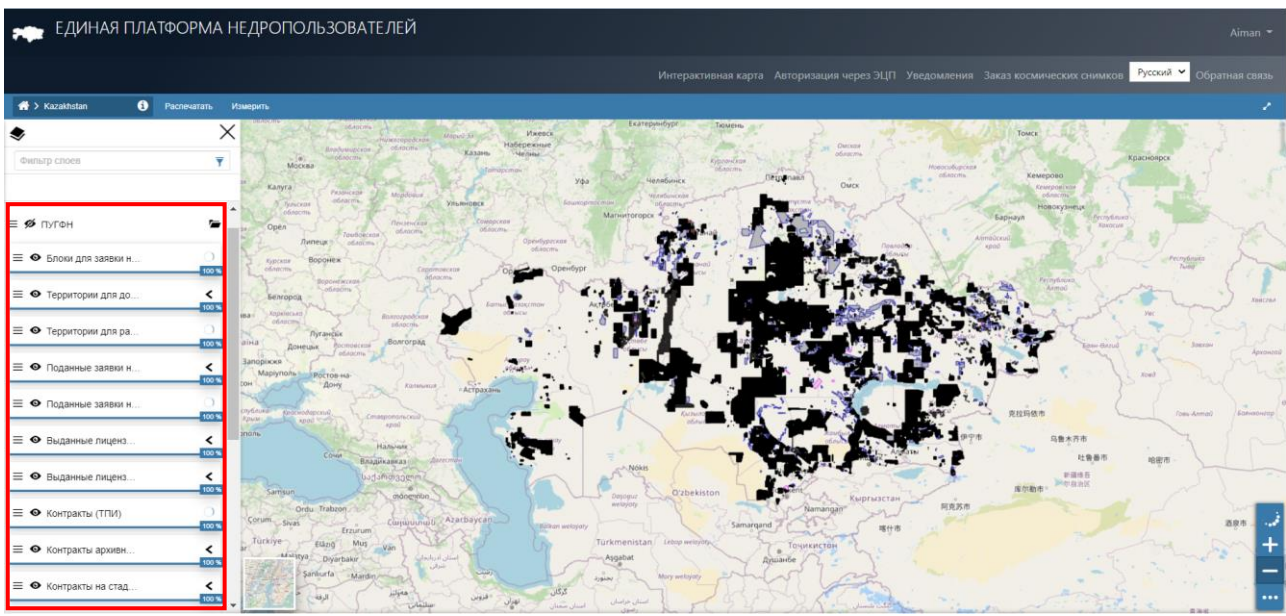

*Рисунок 8. Отображение слоев с информацией ТПИ*

#### *Общераспространенные полезные ископаемые (далее – ОПИ)*

- *- Контракты ОПИ;*
- *- Контракты ОПИ на стадии;*
- *- Лицензии ОПИ на добычу.*

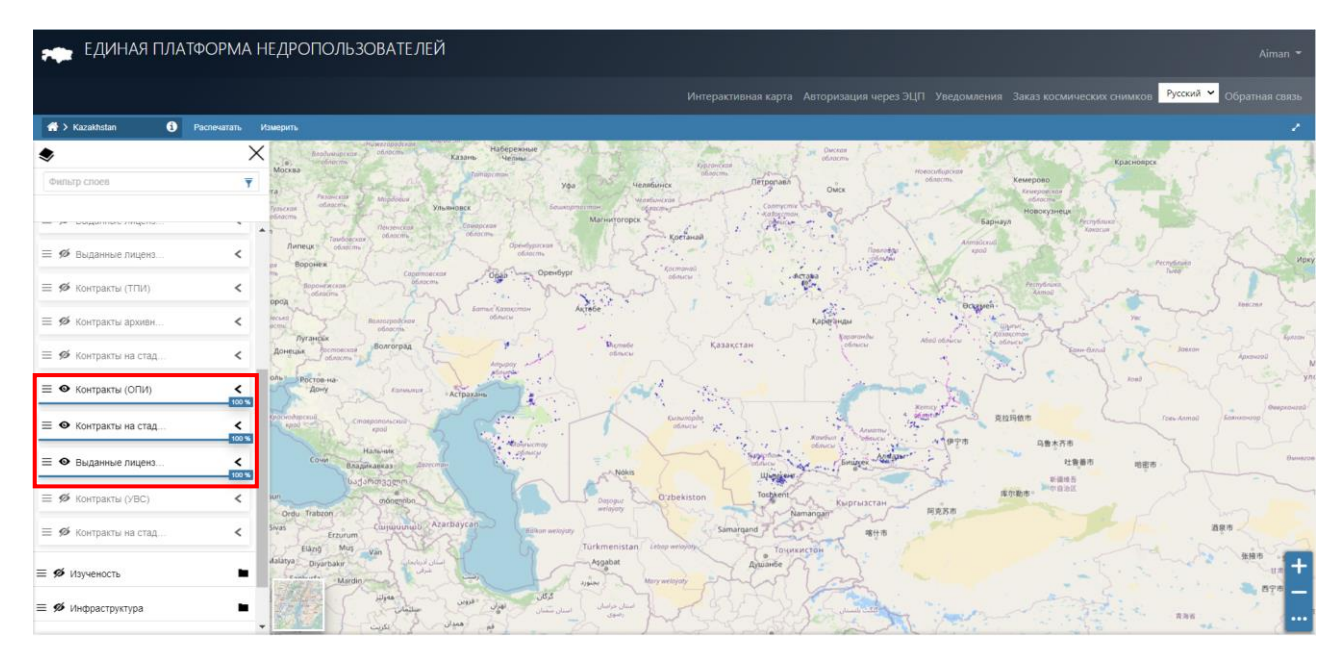

*Рисунок 9. Отображение слоев с информацией ОПИ*

*Углеводородное сырье (далее – УВС)*

- *- Контракты УВС;*
- *- Контракты на стадии УВС.*

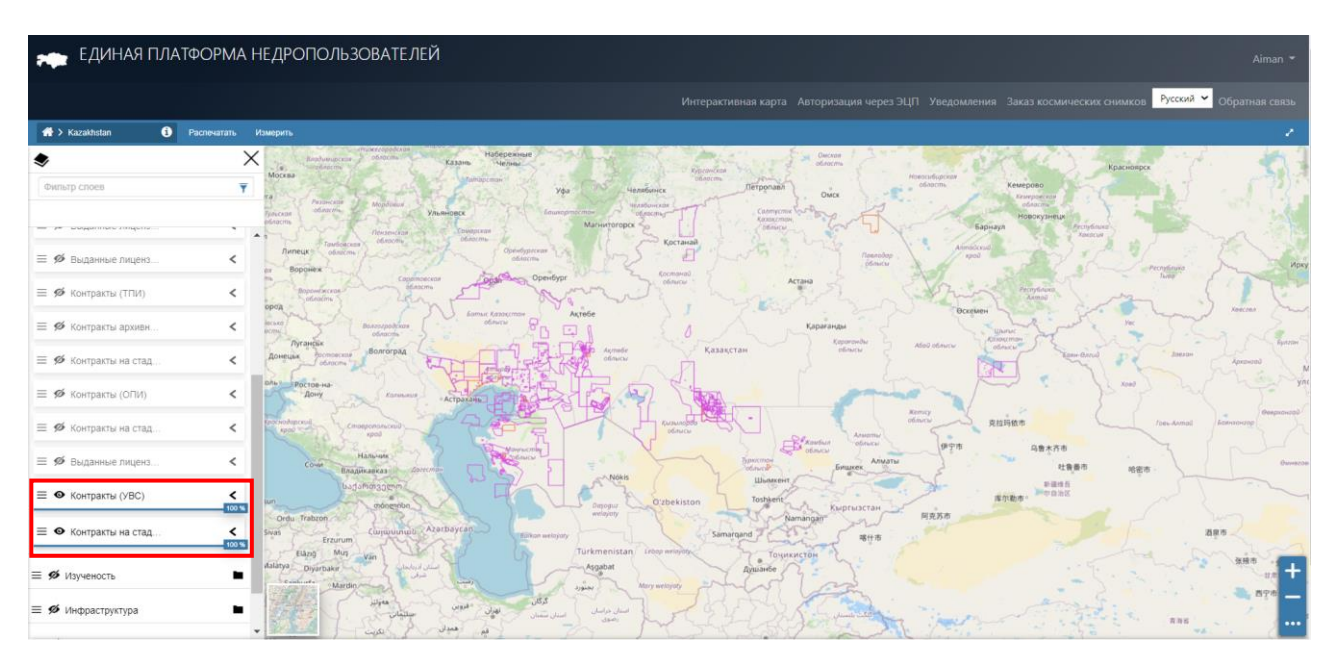

*Рисунок 10. Отображение слоев с информацией УВС*

## **3. Слой «Изученность»**

Главной целью геологического изучение недр является повышение изученности территории Республики Казахстан и оценки прогнозных ресурсов полезных ископаемых.

**Слой «Изученность»** отображает наличие информации о геологической изученности недр Казахстана в виде вторичных геологических отчетов.

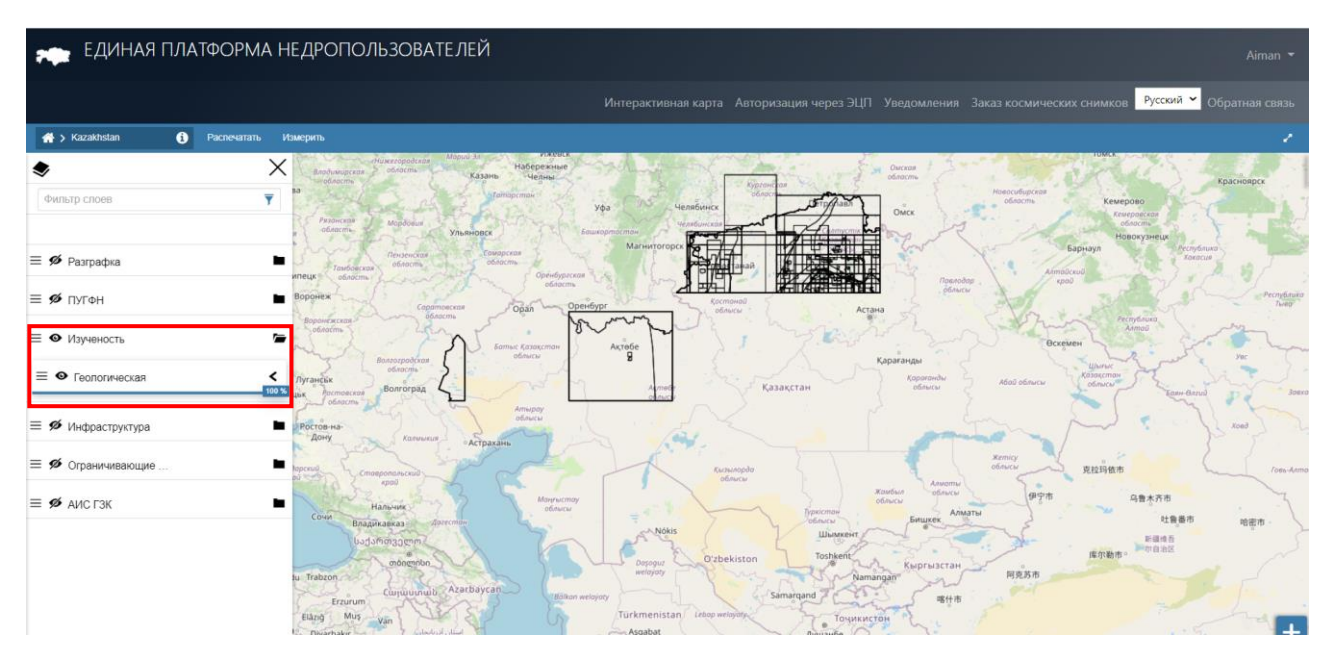

*Рисунок 11. Слой «Изученность»*

## **4. Слой «Инфраструктура»**

|                                                                                         | ЕДИНАЯ ПЛАТФОРМА НЕДРОПОЛЬЗОВАТЕЛЕЙ                                                                                                    | Aiman                                                |
|-----------------------------------------------------------------------------------------|----------------------------------------------------------------------------------------------------|------------------------------------------------------|
|                                                                                         | Интерактивная карта Авторизация через ЭЦП Уведомления Заказ космических снимков Русский V                                                                                                    | Обратная связь                                       |
| <b>Kazakhstan</b><br>• Распечатать Измерить                                             |                                                                                                    |                                                      |
| Фильтр слоев                                                                            | Пермь<br>словская «Кострома<br>Тюменской<br><b>DOMA</b><br>ofinacrna-<br>Удмуртия.<br>-Иапновсков.<br>Екатеринбург<br>Тюмень<br>OSSOCHL<br><b><i>M</i></b> xenck<br>Monu0.351<br>«Нижегородская<br>Набережные<br>Омская<br>obiocini<br>Владимирском<br>Казань<br>область<br><b>Mensus</b><br>SirodApomu<br><b>Ryggancian</b><br>Новосибирской | <b>TOMCK</b><br>Красноярск                           |
| $\equiv \otimes$ Разграфка                                                              | ofinacmy.<br><b>Millennon</b><br><i>chaccma</i><br>yóa<br>Челябинск<br>Омск<br>Pasouccas<br>Mopdoeur<br><b>Venetiunckan</b>                                                                                                    | Кемерово<br>Кемеравская<br>ofinacmy.                 |
| $\equiv$ $\otimes$ ПУГФН                                                                | ofinacms.<br>башкорто<br>Ульяновск<br>Магнитогорск<br>Барнаул<br><b>Самарская</b><br>Пензенской<br>область<br><i>collegemu</i><br>Kertanai<br>Tauboscos                                                                                                    | <b>Новокузнецк</b><br>Pecnobroso<br><b>Ninencine</b> |
| $\equiv$ Ø Изученость<br>$\equiv$ $\otimes$ Hyanicch.                                   | Anntaückuü<br>Оренбургская<br><b>тецк</b><br>ofinacmi<br>kpo0<br>ь<br>ofinacma:<br><b>Оронеж</b><br>Kocmanno<br>Оренбург<br>Саратовская<br>Opan-                                                                                                    | Pecnydinuto                                          |
| $\equiv \not\approx$ Инфраструктура $\otimes$ Инфраструктура                            | <b>Officiatus</b><br>области<br>Воронежская?<br>▭<br>ofinacmy                                                                                                    | Pecnybitura.<br>Aimaŭ                                |
| $\equiv \bullet$ Населенные пункты                                                      | Boarerpodckas<br>область<br>угански                                                                                                    |                                                      |
| <b>■ Ø</b> Железные дороги<br>Wenthing Hop                                              | Казакстан<br>OGADCH<br><b>Волгоград</b><br>dicmetic<br><b>Врстреские</b><br><b>Constant</b><br>ofin                                                                                                    | News<br>Easy-Bazuli<br>Завхан                        |
| $\equiv \not\approx$ Гидротехнические <sup>©</sup> . Гидротехническ                     | Ростов-на<br>Дону<br>Калмыкия:<br>» Астрахань                                                                                                    | Xoad                                                 |
| $\equiv \not\approx$ Нефтепроводы $\circ$ Нефтепроводы <                                | sceuil.<br>Kuzunnope<br>CmouponomickiiD<br>odithicar-<br>epoù<br><b>Kairówa</b><br><b>FRIDER</b>                                                                                                    | 克拉玛依市<br>Tom-Anmaŭ<br>乌鲁木齐市                          |
| $\equiv \not\approx$ Газопроводы $\equiv \circledcirc$ Газопроводы $\blacktriangleleft$ | Mainucmay<br>Нальчик<br>облысы<br>Coust<br><b><i><i><u>HISTICAY</u></i></i></b><br><b>Владикавказ</b><br><b>Nókis</b>                                                                                                    | (0.95, 0.79, 0.7)<br>吐鲁番市<br>哈密市                     |
| $\equiv \mathcal{D}$ Линии электропере.                                                 | საქართველო<br>Toshken<br>O'zbekiston<br>chongmnun<br>Оотлаш<br>Кыргызстан                                                                                                    | 新疆维吾<br>阶加自治区<br>库尔勒市                                |

*Рисунок 12. Слой «Населенные пункты»*

![](_page_12_Figure_0.jpeg)

![](_page_12_Figure_1.jpeg)

![](_page_12_Figure_2.jpeg)

*Рисунок 14. Слой «Гидротехнические сооружения»*

![](_page_12_Figure_4.jpeg)

*Рисунок 15. Слой «Нефтепроводы»*

![](_page_13_Figure_0.jpeg)

*Рисунок 16. Слой «Газопроводы»*

![](_page_13_Figure_2.jpeg)

*Рисунок 17. Слой «Линии электропередач»*

![](_page_13_Figure_4.jpeg)

*Рисунок 18. Слой «Опоры линий электропередач»*

## **5. Слои «Ограничивающие факторы»**

![](_page_14_Picture_1.jpeg)

*Рисунок 19. Слой «Буферные зоны населенных пунктов»*

![](_page_14_Figure_3.jpeg)

*Рисунок 20. Слой «Водоохранные зоны и полосы»*

![](_page_15_Figure_0.jpeg)

*Рисунок 21. Слой «Особо охраняемые природные территории»*

![](_page_15_Figure_2.jpeg)

*Рисунок 22. Слой «Государственный лесной фонд»*

![](_page_15_Figure_4.jpeg)

*Рисунок 23. Слой «Памятники природы»*

|                                    | ЕДИНАЯ ПЛАТФОРМА НЕДРОПОЛЬЗОВАТЕЛЕЙ                                                                                                    |                                                                                                    |                                                                                                    | Aiman -                       |
|------------------------------------|----------------------------------------------------------------------------------------------------|----------------------------------------------------------------------------------------------------|----------------------------------------------------------------------------------------------------|-------------------------------|
|                                    |                                                                                                    |                                                                                                    | Интерактивная карта Авторизация через ЭЦП Уведомления Заказ космических снимков Вусский У Обратная связь |                               |
| <b>N</b> > Kazakhstan<br>$\bullet$ | Распечатать<br>Измерить                                                                                                    |                                                                                                    |                                                                                                    |                               |
| Фильтр слоев                       | «Нажегородская<br>Brodusnipceds > observe<br>Казань<br><b>CEADCITY</b><br>$\overline{\mathbf{v}}$<br>Риллиския<br>Mondomur<br>ofinacrine<br>Vill-Bainer: | Ижевск<br>Набережные<br>Kypzonckox<br>of sacros<br>"Tamapcman"<br>Челябинск<br><b>yóa</b><br>Челнбинская<br><b>Башкерта</b> | Томск<br><b>Омская</b><br>ofinacmic<br>Новосибирская<br>otivacmu<br>Кемерово<br>Кемеровской<br>of socina | Красноярск                    |
| ≡ • Буферные зоны на               | $\epsilon$<br>Саморская<br>Пензенския.<br>advacine.<br><b>OBJOCYPE</b><br>TaxtGoecxan                                                                    | Магнитогорск                                                                                                    | <b>Новокузнецк</b><br>Барнау)                                                                            | <b>Pecnylinuxa</b><br>Хокосыя |
| ≡ • Водоохранные пол.              | <b>OBADCITIE</b><br><b>ELIK</b><br>$\epsilon$<br>DOHew<br>Соратовская                                                                                    | Оренбургская<br>ofinacres.                                                                                                  | <b>AnmaGckul</b><br>8000                                                                                 | Республика                    |
| ≡ • Водоохранные зоны              | <b>Minocens</b><br>юронежская.<br>$\epsilon$<br><b>OGADETTIA</b>                                                                                         |                                                                                                    | PecnyGnuka<br>Aemoli                                                                                     |                               |
| ≡ • Государственный л.             | Волгоградская<br>$\epsilon$<br>ofinacris                                                                                                    |                                                                                                    |                                                                                                    |                               |
| ≡ 6 Особо охраняемы.               | Bonrorpan<br><b>Востовская</b><br>of ancess.<br>$\overline{\phantom{a}}$                                                                                 | Казақстви<br>obsucu                                                                                                    |                                                                                                    | <b>SOEXON</b><br>ittm-Garul   |
| ≡ < Памятники природы              | <b>Гостов-на-</b><br>Дону<br>Калмыка<br>Астрахань                                                                                                    |                                                                                                    |                                                                                                    | $X0$ and                      |
| Е • Сельскохозяйстве               | Стовропольский<br>spoli<br>Нальчик                                                                                                    | <b>SALA A CONTROLL</b><br>BANKN                                                                                             | 克拉玛依市<br>乌鲁木齐市                                                                                           | Toms-Annual                   |
| <b>E</b> • Неучтенные земли        | Cown<br><b>Владикавказ</b><br>საქართველო                                                                                                    | ٠.                                                                                                    |                                                                                                    | 哈密市<br>新疆维吾                   |
| ≡ • Скотомогильники                | $\overline{\phantom{a}}$<br>ononemnbo.<br>Trabron.                                                                                                    | O'zbekiston<br>ktsöguz<br>welminty                                                                                          | 一尔自治区<br>库尔勒市<br>Сыргызстан<br>阿克苏市<br><b><i><u>Marriann</u></i></b>                                     |                               |
| ≡ • Центры месторожд.              | Curiounido Azarbaycan<br>$\epsilon$<br>Erzurum<br>Elazio<br>Mus                                                                                          | <b>Bölkan welayoty</b><br>Türkmenistan Lebop welayaty                                                                       | Samargand<br>喀什市<br>Точикистон                                                                           |                               |

*Рисунок 24. Слой «Сельскохозяйственные угодья»*

![](_page_16_Figure_2.jpeg)

*Рисунок 25. Слой «Неучтенные земли»*

![](_page_16_Figure_4.jpeg)

*Рисунок 26. Слой «Скотомогильники»*

|                                      | ЕДИНАЯ ПЛАТФОРМА НЕДРОПОЛЬЗОВАТЕЛЕЙ                                                                                                    | Aiman $\equiv$                                      |
|--------------------------------------|----------------------------------------------------------------------------------------------------|-----------------------------------------------------|
|                                      | Интерактивная карта Авторизация через ЭЦП Уведомления Заказ космических снимков Русский У Обратная связь                                                                         |                                                     |
| <b>Kazakhstan</b><br>$\bullet$       | Распечатать Измерить                                                                                                    |                                                     |
|                                      | Ижевск<br>Томск<br>Mapug-3.4<br>×<br>-<br>Владимирская область<br>Набережные<br>Омсков<br>Казань<br>абласты<br>-Me nissa<br><b>COLAISTA</b>                                      | Красноярск                                          |
| Фильтр слоев                         | <b>куралисков</b><br>Ÿ.<br>Новосибирская<br>of natives.<br>ofinacina.<br>Челябинск<br><b>Vóa</b><br>Омск<br>Рязонскоя<br>Mopdagun<br>chances.<br><b>Bauvoomocme</b><br>Ульвновск | Кемерово<br>Кемеранской<br>odagemy.                 |
| ≡ • Буферные зоны на                 | MarHuttoropcy<br>Барнаул<br>$\langle$<br>Соморская<br>Пензенская<br>ofinante<br><b>OSADCITIL</b><br>Тамбойской<br>AnmaGckin                                                      | <b>Новокузнецк</b><br>Республика<br><b>Rowincum</b> |
| $\equiv$ $\otimes$ Водоохранные пол  | <b>Оренбургския</b><br><b>EUKS</b><br>phearmy<br><b>KOULD</b><br>ofiagema.<br>$\hat{~}$<br><b>Іроне</b> ж<br>Оренбург<br>Copampeckan                                             |                                                     |
| ≡ • Водоохранные зоны                | Впромежская-<br>$\epsilon$<br><b>o</b> 6hacmu                                                                                                    | Pecnytiauxa<br><b>Anmall</b>                        |
| ≡ • Государственный л                | Bantarpadison<br>$\overline{\phantom{a}}$<br>ofissome                                                                                                    |                                                     |
| $\equiv$ $\otimes$ Особо охраняемы   | Bonrorpag<br><b>истрескай</b><br>ofinacima.<br>$\epsilon$                                                                                                    | <b>ROBOCOM</b>                                      |
| ≡ • Памятники природы                | бостов-на-<br>Дону<br>KONNARDIE<br>$\epsilon$<br>Астрахань                                                                                                    | Xou 8                                               |
| $\equiv$ $\otimes$ Сельскохозяйстве. | 克拉玛依市<br>cruû.<br>Этовропольский<br>$\overline{\phantom{a}}$<br>kooo)                                                                                                    | Tom-Anmed                                           |
| $\equiv$ Я Неучтенные земли          | Нальчик<br>$\epsilon$<br>Court<br>Владикавказ                                                                                                    | 乌鲁木齐市<br>社會器<br>哈密市                                 |
| ≡ • Скотомогильники                  | საქართველო<br>度尔勒市<br>$\epsilon$<br>Q'zbekiston<br>monemnbo<br>Jasoqu<br>Кыргызстан<br>welayaty                                                                                  | 新疆维吾<br>三尔自治区                                       |
| ≡ • Центры месторожд.                | 阿克苏市<br>Trabzon<br>Namannai<br>Curiuunuiti Azərbaycan<br>Samargand<br>adikan welayaty<br>喀什市<br>Erzurum<br>Türkmenistan Lebap welayihiy<br>Elazio<br>Mus<br>Гоцикистон           |                                                     |

*Рисунок 27. Слой «Центры месторождений подземных вод»*

![](_page_17_Figure_2.jpeg)

*Рисунок 28. Слой «Контуры месторождений подземных вод»*

![](_page_17_Figure_4.jpeg)

*Рисунок 29. Слой АИС «Государственный земельный кадастр»*

#### **4.2. АВТОРИЗАЦИЯ ЧЕРЕЗ ЭЦП**

– Функция **«Авторизация через ЭЦП»** дает возможность подачи заявлений, скачивания отчетов геологической изученности, а также для подписи загружаемых документов.

![](_page_18_Picture_2.jpeg)

*Рисунок 30. Функция «Авторизация через ЭЦП»*

– Далее, автоматически открывается окно для загрузки ЭЦП-ключа и аутентификации.

![](_page_18_Picture_5.jpeg)

*Рисунок 31. Окно выбора ЭЦП-ключа*

![](_page_19_Picture_29.jpeg)

*Рисунок 32. Окно «Аутентификации ЭЦП»*

– После входа через ЭЦП, открывается функция «Мои заявки».

![](_page_19_Picture_4.jpeg)

*Рисунок 33. Функция «Мои заявки»*

#### **4.3. УВЕДОМЛЕНИЯ**

В окне **«Уведомления»** недропользователь имеет возможность получать оповещения информационного характера от государственных органов с решением о выдаче/отказе лицензии на добычу/разведку. Полученную документацию недропользователь может просмотреть и сохранить вложения.

| #            | Заголовок уведомления | Дата создания       |          | Дата просмотра      |
|--------------|-----------------------|---------------------|----------|---------------------|
| $\mathbf{1}$ | Уведомление           | 10.09.2022 11:12:29 | Просмотр | 10.09.2022 11:14:40 |
| 2            | 123                   | 12.09.2022 18:27:05 | Просмотр | 12.09.2022 18:27:55 |
| 3            | Уведомление 1         | 10.09.2022 10:31:13 | Просмотр | 12.09.2022 21:50:10 |
|              |                       |                     |          |                     |
|              |                       |                     |          |                     |
|              |                       |                     |          |                     |
|              |                       |                     |          |                     |
|              |                       |                     |          |                     |
|              |                       |                     |          |                     |
|              |                       |                     |          |                     |
|              |                       |                     |          |                     |
|              |                       |                     |          |                     |
|              |                       |                     |          |                     |

*Рисунок 34. Окно «Уведомления»*

![](_page_20_Picture_61.jpeg)

*Рисунок 35. Окно «Просмотр уведомлений»*

#### **5. ЗАКАЗ КОСМИЧЕСКИХ СНИМКОВ**

Недропользователи могут отправлять заявку на космическую съемку высокого пространственного разрешения (1м) с космического аппарата **KazEOSat-1**. При нажатии функции **«Заказ космических снимков»** происходит автоматическое перенаправление на сайт **<https://eo.gharysh.kz/>**, разработанный Национальным оператором Космической системы дистанционного зондирования Земли АО «Национальная компания «Қазақстан Ғарыш Сапары».

![](_page_21_Figure_2.jpeg)

 *Рисунок 36. Платформа для заказа космической съемки Sunkarsat*

![](_page_21_Figure_4.jpeg)

*Рисунок 37. Окно регистрации*

#### **6. ОБРАТНАЯ СВЯЗЬ**

Пользователи с помощью функции «Обратная связь» могут оставлять комментарии, предложения, вносить дополнения, сообщать об ошибках и рекомедациях с целью улучшения и наполнения ЕПН.

![](_page_22_Picture_38.jpeg)

*Рисунок 38. Функция «Обратная связь»*